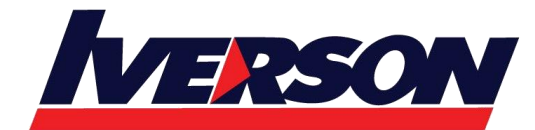

Course Outline ::EXC16A::

**Module Title : Microsoft Excel 2016 Advanced**

**Duration : 1 day**

## **Overview**

This Advanced Microsoft Excel 2016 training class is designed for students to gain the skills necessary to use pivot tables, audit and analyze worksheet data, utilize data tools, collaborate with others, and create and manage macros.

## **Target Audience**

Students who have intermediate skills with Microsoft Excel 2016 who want to learn more advanced skills or students who want to learn the topics covered in this course in the 2016 interface.

# **Course Outline**

**Module 1: Managing Data**  Consolidating Information Removing Duplicates Configuring Data Validation Converting Text to Columns

### **Module 2: Outlining and Grouping Data**

Outlining Data Showing and Hiding Outline Details Grouping Data Creating Subtotals Removing Outlining and Grouping

### **Module 3: Data Visualization**

Understand Types of Charts Box & Whisker compares sets of data Creating Treemap Chart Creating Waterfall Chart

## **Module 4: Analyzing Data**

Using Goal Seek

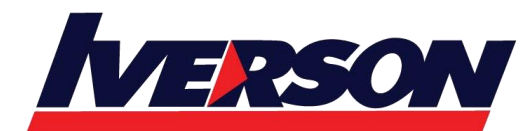

**Iverson Associates Sdn Bhd (303330-M)** Suite T113 - T114, 3<sup>rd</sup> Floor, Centrepoint, Lebuh Bandar Utama Bandar Utama, 47800 Petaling Jaya, Selangor Darul Ehsan Tel: 03-7726 2678 Fax: 03-7727 9737 Website: www.iverson.com.my

Course Outline ::EXC16A::

Using Data Tables

## **Module 5: Using Solver**

Setting up the Worksheet Running Solver Generating Reports and Scenarios with Solver Modifying Constraints Setting Solver Options

#### **Module 6: PivotTable Features**

Creating a Basic PivotTable Creating a Basic PivotChart Using the PivotTable Fields Pane Adding Calculated Fields Sorting Pivoted Data Filtering Pivoted Data Using Slicers Creating Timelines